# Metropolis

A modern beamer theme

Matthias Vogelgesang

July 6, 2024

Center for modern beamer themes

[Introduction](#page-2-0)

[Title formats](#page-5-0)

[Elements](#page-7-0)

[Conclusion](#page-29-0)

# <span id="page-2-0"></span>[Introduction](#page-2-0)

The METROPOLIS theme is a Beamer theme with minimal visual noise inspired by the [hsrm](https://github.com/benjamin-weiss/hsrmbeamertheme) Beamer Theme by Benjamin Weiss.

Enable the theme (in  $\mathbb{E}[X]$  by loading

\documentclass{beamer} \usetheme{metropolis}

Note, that you have to have Mozilla's *Fira Sans* font and XeTeX installed to enjoy this wonderful typography.

In R you can of course use this package directly, see its documentation.

### Sections group slides of the same topic

#### ## Elements

for which METROPOLIS provides a nice progress indicator …

# <span id="page-5-0"></span>[Title formats](#page-5-0)

#### METROPOLIS supports 4 different title formats:

- Regular
- SMALL CAPS
- ALL SMALL CAPS
- ALL CAPS

They can either be set at once for every title type or individually.

## <span id="page-7-0"></span>[Elements](#page-7-0)

## The theme provides sensible defaults to \emph{emphasize} text, \alert{accent} parts or show \textbf{bold} results.

becomes

The theme provides sensible defaults to *emphasize* text, accent parts or show bold results.

- Regular
- *Italic* (also *Italic*)
- SMALL CAPS
- Bold (also Bold)
- *Bold Italic* (also *Italic*)
- BOLD SMALL CAPS
- Monospace
- Monospace Italic
- Monospace Bold
- Monospace Bold Italic

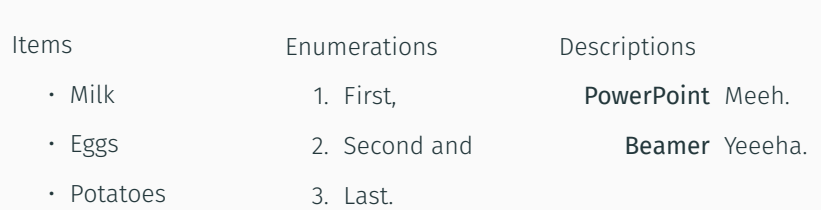

• This is important

This uses ᡌEEX for aninmation. The next slides uses RMarkdown

- This is important
- Now this

This uses ᡌEEX for aninmation. The next slides uses RMarkdown

- This is important
- Now this
- And now this

This uses ᡌᡏ<sub>E</sub>X for aninmation. The next slides uses RMarkdown

- This is really important
- Now this
- And now this

This uses ᡌᡏ<sub>E</sub>X for aninmation. The next slides uses RMarkdown

• This is important

- This is important
- Now this
- This is important
- Now this
- And now this
- This is really important
- Now this
- And now this

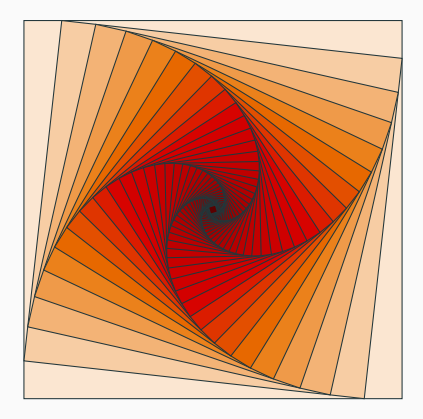

Figure 1: Rotated square from [texample.net](http://www.texample.net/tikz/examples/rotated-polygons/).

This used a ᡌEK feature. All RMarkdown features are also at our disposal.

#### Table 1: Largest cities in the world (source: Wikipedia)

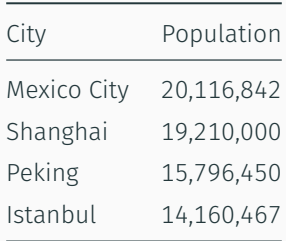

This used a <mark>L</mark>EX feature. All RMarkdown features are also at our disposal.

Three different block environments are pre-defined and may be styled with an optional background color.

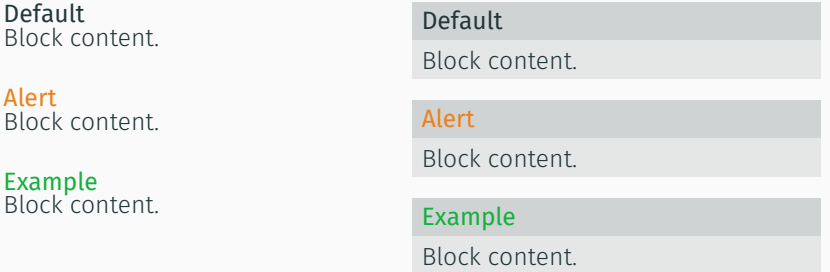

The right side uses the \metroset{block=fill} option. Blocks can also used in Markdown using

### (if slide-level=2).

$$
e = \lim_{n \to \infty} \left( 1 + \frac{1}{n} \right)^n
$$

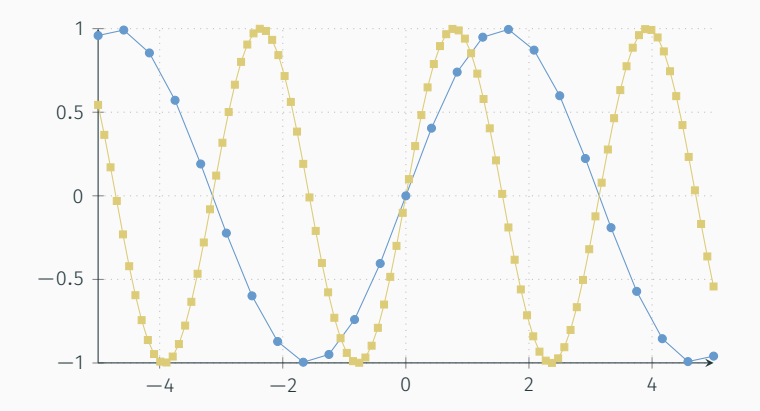

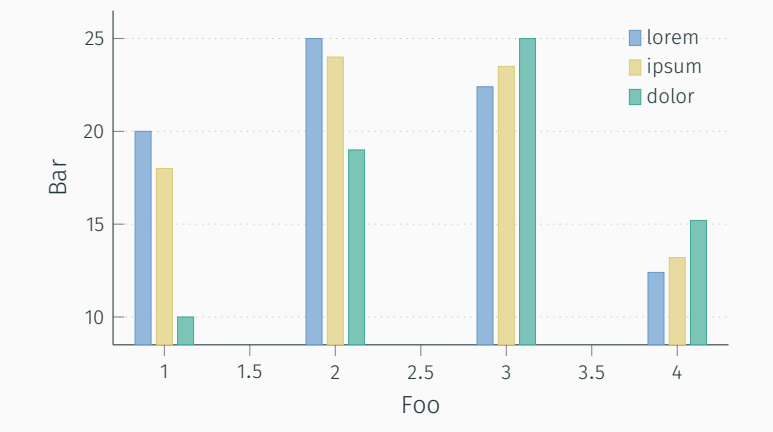

*Veni, Vidi, Vici*

## Some references [\(Knuth, 1992;](#page-36-0) [Graham et al., 1989](#page-36-1); [Simpson, 2003](#page-36-2); [Erdős,](#page-36-3) [1995](#page-36-3); [Greenwade, 1993](#page-36-4))

allowframebreaks is not used or needed, also changed \cite to \citep, and defaulted natbib to option [round].

Notes can be added either using latex syntax:

```
\note{
  \begin{itemize}
    \item \emph{This} is a note.
  \end{itemize}
}
```
or with pandoc (markdown) syntax:

```
<div class = "notes">
  - This is *another* note.
</div>
```
The display of the notes is controlled using the YAML argument beameroption. Here we have used beameroption: "show notes".

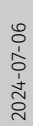

# [Elements](#page-7-0)

Notes

- *This* is a note.
- This is *another* note.

#### NOTES

Notes can be added either using latex syntax: \note{<br>\begin{itemize} \begin{itemize} \item \emph{This} is a note. \end{itemize} } or with pandoc (markdown) syntax: <div class = "notes"> - This is \*another\* note. </div>  $\sum_{\text{intra}}$ <br>  $\sum_{\text{intra}}$ <br>

The display of the notes is controlled using the YAML argument<br>beameroption. Here we have used beameroption: "show notes".

# <span id="page-29-0"></span>[Conclusion](#page-29-0)

Get the source of this theme and the demo presentation from

### <https://github.com/matze/mtheme>

The theme *itself* is licensed under a [Creative Commons](http://creativecommons.org/licenses/by-sa/4.0/) [Attribution-ShareAlike 4.0 International License](http://creativecommons.org/licenses/by-sa/4.0/)

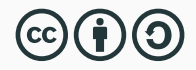

Source and documentation for the RMarkdown variant are at <https://github.com/eddelbuettel/binb>.

Questions?

Sometimes, it is useful to add slides at the end of your presentation to refer to during audience questions.

The best way to do this is to include the appendixnumberbeamer package in your preamble and call \appendix before your backup slides.

METROPOLIS will automatically turn off slide numbering and progress bars for slides in the appendix.

Calling \appendix currently leads to an error in when using binb.

The following code generates the plot on the next slide (taken from  $help(bxp)$  and modified slightly):

```
library(stats)
set.seed(753)
bx.p \leftarrow boxplot(split(rt(100, 4),
                       gl(5, 20)), plot=FALSE)
bxp(bx.p, notch = FALSE, boxfill = "lightblue",
    frame = FALSE, outl = TRUE,
    main = "Example from help(bxp)"
```
### R APPENDIX: R FIGURE EXAMPLE

**Example from help(bxp)**

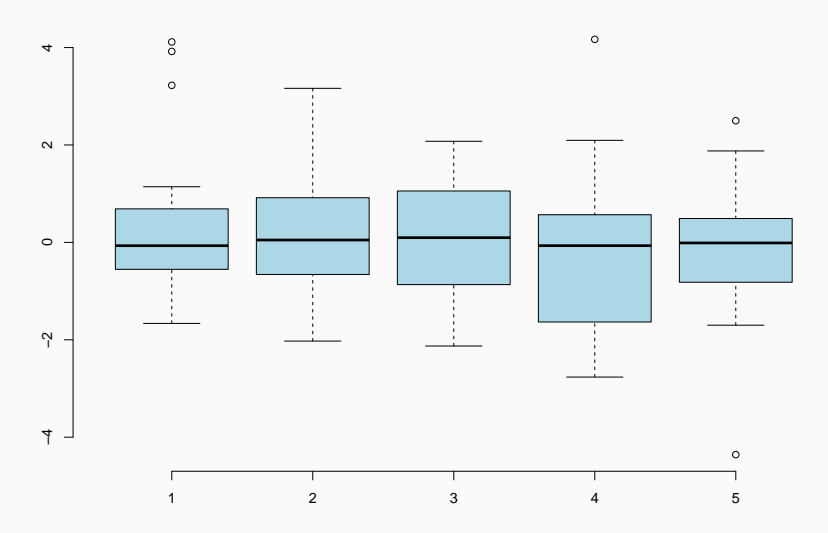

A simple knitr::kable example:

# knitr::kable(mtcars[1:5, 1:8], caption="(Parts of) the mtcars dataset")

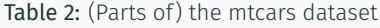

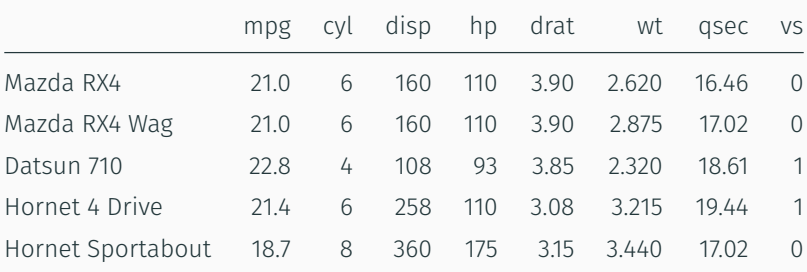

- <span id="page-36-3"></span>P. Erdős. A selection of problems and results in combinatorics. In *Recent trends in combinatorics (Matrahaza, 1995)*, pages 1–6. Cambridge Univ. Press, Cambridge, 1995.
- <span id="page-36-1"></span>R. Graham, D. Knuth, and O. Patashnik. *Concrete mathematics*. Addison-Wesley, Reading, MA, 1989.
- <span id="page-36-4"></span>G. D. Greenwade. The Comprehensive Tex Archive Network (CTAN). *TUGBoat*, 14(3):342–351, 1993.
- <span id="page-36-0"></span>D. Knuth. Two notes on notation. *Amer. Math. Monthly*, 99:403–422, 1992.
- <span id="page-36-2"></span>H. Simpson. Proof of the Riemann Hypothesis. preprint (2003), available at http://www.math.drofnats.edu/riemann.ps, 2003.